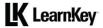

## IC3 GS6 Level 1 Lesson Plan

Approximately 22.5 hours of videos, labs, and projects.

## Domain 1 Lesson Plan

| Lesson                                                                                        | Lesson Topic and Subtopics                                            | Objectives                                                            | Exercise Labs                                                         | Workbook Projects and Files                  |
|-----------------------------------------------------------------------------------------------|-----------------------------------------------------------------------|-----------------------------------------------------------------------|-----------------------------------------------------------------------|----------------------------------------------|
| Pre-Assessment                                                                                | Technology Basics: Pre-Assessment                                     |                                                                       |                                                                       |                                              |
| Assessment time - 00:30:00                                                                    |                                                                       |                                                                       |                                                                       |                                              |
| Lesson 1<br>Video time - 00:09:42<br>Exercise Lab time - 00:21:00<br>Workbook time - 00:25:00 | Access and Navigate Between                                           | 1 Technology Basics                                                   | Windows Search Bar<br>Personalize the Background<br>Adding a Bookmark | Operating Systems – pg. 10                   |
|                                                                                               | Digital Environments                                                  | 1.1 Access and navigate between digital                               |                                                                       | N/A<br>Functions of a Web Browser – pg. 11   |
|                                                                                               | Introduction                                                          | environments                                                          |                                                                       |                                              |
|                                                                                               | How to Study for This Exam                                            | 1.1.1 Recognize operating system terms                                | View Wi-Fi Settings                                                   | N/A                                          |
|                                                                                               | Operating System Terms and Concepts                                   | and concepts                                                          | Researching by Topic                                                  | Digital Environment Requirements – pg. 12    |
|                                                                                               | Basic Functions of Web Browsers                                       | 1.1.2 Explain basic functions of web                                  | Move Between Web Tabs                                                 | N/A                                          |
|                                                                                               | Accessing Digital Environments                                        | browsers                                                              | Move Between Apps                                                     | Navigating Between Environments–pg. 13       |
|                                                                                               | Navigating Between Digital                                            | 1.1.3 Explain processes and                                           |                                                                       | N/A                                          |
|                                                                                               | Environments                                                          | requirements for accessing digital                                    |                                                                       |                                              |
|                                                                                               |                                                                       | environments                                                          |                                                                       |                                              |
|                                                                                               |                                                                       | 1.1.4 Explain methods of navigating                                   |                                                                       |                                              |
| Jacob 3                                                                                       | Digital Davises Connections and                                       | between digital environments                                          | USB Facts                                                             | Input and Output Davises ing 14              |
| Lesson 2<br>Video time - 00:09:02<br>Exercise Lab time - 00:22:00<br>Workbook time - 00:30:00 | Digital Devices, Connections, and                                     | 1.2 Identify digital devices and connections                          | Enable Bluetooth on a PC                                              | Input and Output Devices – pg. 14            |
|                                                                                               | Fundamental Software Concepts                                         |                                                                       | Enable Bluetooth on a Mac                                             | N/A                                          |
|                                                                                               | Identify Input and Output Devices Cables, Connectors, and Connections | 1.2.1 Identify input devices 1.2.2 Identify output devices            | Download Software                                                     | Connectors – pg. 15<br>N/A                   |
|                                                                                               | Basic Software Application Concepts                                   | 1.2.3 Identify output devices  1.2.3 Identify cables, connectors, and | Install Software                                                      | Software Applications – pg. 16               |
|                                                                                               | Proprietary and Open Source Software                                  | connections                                                           | install Software                                                      | N/A                                          |
|                                                                                               | Installing Software from Online Sources                               | 1.3 Explain fundamental software                                      |                                                                       | Proprietary and Open Source Software – pg. 2 |
|                                                                                               | mstalling software from offline sources                               | concepts                                                              |                                                                       | N/A                                          |
|                                                                                               |                                                                       | 1.3.1 Explain basic software application                              |                                                                       | Installing Software Online – pg. 18          |
|                                                                                               |                                                                       | concepts                                                              |                                                                       | N/A                                          |
|                                                                                               |                                                                       | 1.3.2 Compare and contrast proprietary                                |                                                                       | ,                                            |
|                                                                                               |                                                                       | and open source software                                              |                                                                       |                                              |
|                                                                                               |                                                                       | 1.3.3 Describe processes for installing                               |                                                                       |                                              |
|                                                                                               |                                                                       | software from online sources                                          |                                                                       |                                              |
| Lesson 3                                                                                      | Fundamental Hardware, Operating                                       | 1.4 Explain fundamental hardware                                      | Open a Browser                                                        | Computing Devices – pg. 19                   |
| Video time - 00:16:00<br>Exercise Lab time - 00:16:00<br>Workbook time - 01:03:00             | System, and Networking Concepts                                       | concepts                                                              | Internet Connection on a PC                                           | N/A                                          |
|                                                                                               | Concepts Related to Computing Devices                                 | 1.4.1 Describe concepts related to                                    | Internet Connection on a Mac                                          | RAM and ROM – pg. 20                         |
|                                                                                               | Concepts Related to Memory                                            | computing device                                                      | Network Troubleshooting                                               | N/A                                          |
|                                                                                               | Concepts Related to Data Storage                                      | 1.4.2 Describe concepts related to                                    | _                                                                     | Hard Drive Storage – pg. 21                  |
|                                                                                               | Mobile Device Operating Systems                                       | memory                                                                |                                                                       | N/A                                          |
|                                                                                               | Computer Operating Systems                                            | 1.4.3 Describe concepts related to data                               |                                                                       | Mobile Device Operating Systems – pg. 22     |
|                                                                                               | Network Connectivity Concepts                                         | storage                                                               |                                                                       | N/A                                          |
|                                                                                               | Online Connectivity Concepts                                          | 1.5 Explain fundamental operating                                     |                                                                       | Computer Operating Systems – pg. 23          |
|                                                                                               | Network and Connection Types                                          | system concepts                                                       |                                                                       | N/A                                          |
|                                                                                               | Networking Infrastructure                                             | 1.5.1 Compare and contrast features of                                |                                                                       | Connecting to a Network – pg. 24             |
|                                                                                               | Identify Whether a Device is Connected                                | mobile device operating systems                                       |                                                                       | N/A                                          |
|                                                                                               | Basic Network Troubleshooting                                         | 1.5.2 Compare and contrast features of                                |                                                                       | Online Connectivity – pg. 25                 |
|                                                                                               | Techniques                                                            | computer operating systems                                            |                                                                       | N/A                                          |
|                                                                                               |                                                                       | 1.6 Explain fundamental networking                                    |                                                                       | Networks and Connections – pg. 26            |
|                                                                                               |                                                                       | concepts                                                              |                                                                       | N/A                                          |
|                                                                                               |                                                                       | 1.6.1 Describe network connectivity                                   |                                                                       | Network Infrastructure – pg. 27              |
|                                                                                               |                                                                       | concepts                                                              |                                                                       | N/A                                          |
|                                                                                               |                                                                       | 1.6.2 Describe online connectivity                                    |                                                                       | Network Connection Status – pg. 28           |
|                                                                                               |                                                                       | concepts                                                              |                                                                       | N/A                                          |
|                                                                                               |                                                                       | 1.6.3 Compare and contrast network                                    |                                                                       | Network Troubleshooting – pg. 29             |
|                                                                                               |                                                                       | and connection types                                                  |                                                                       | N/A                                          |
|                                                                                               |                                                                       | 1.6.4 Describe networking infrastructure                              |                                                                       |                                              |
|                                                                                               |                                                                       | 1.6.5 Identify whether a device is                                    |                                                                       |                                              |
|                                                                                               |                                                                       | connected                                                             |                                                                       |                                              |
|                                                                                               |                                                                       | 1.6.6 Describe basic network                                          |                                                                       |                                              |
|                                                                                               | 1                                                                     | troubleshooting techniques                                            | l                                                                     |                                              |
|                                                                                               |                                                                       |                                                                       |                                                                       |                                              |